# Inhaltsverzeichnis

### I Einfuhrung ¨ 1

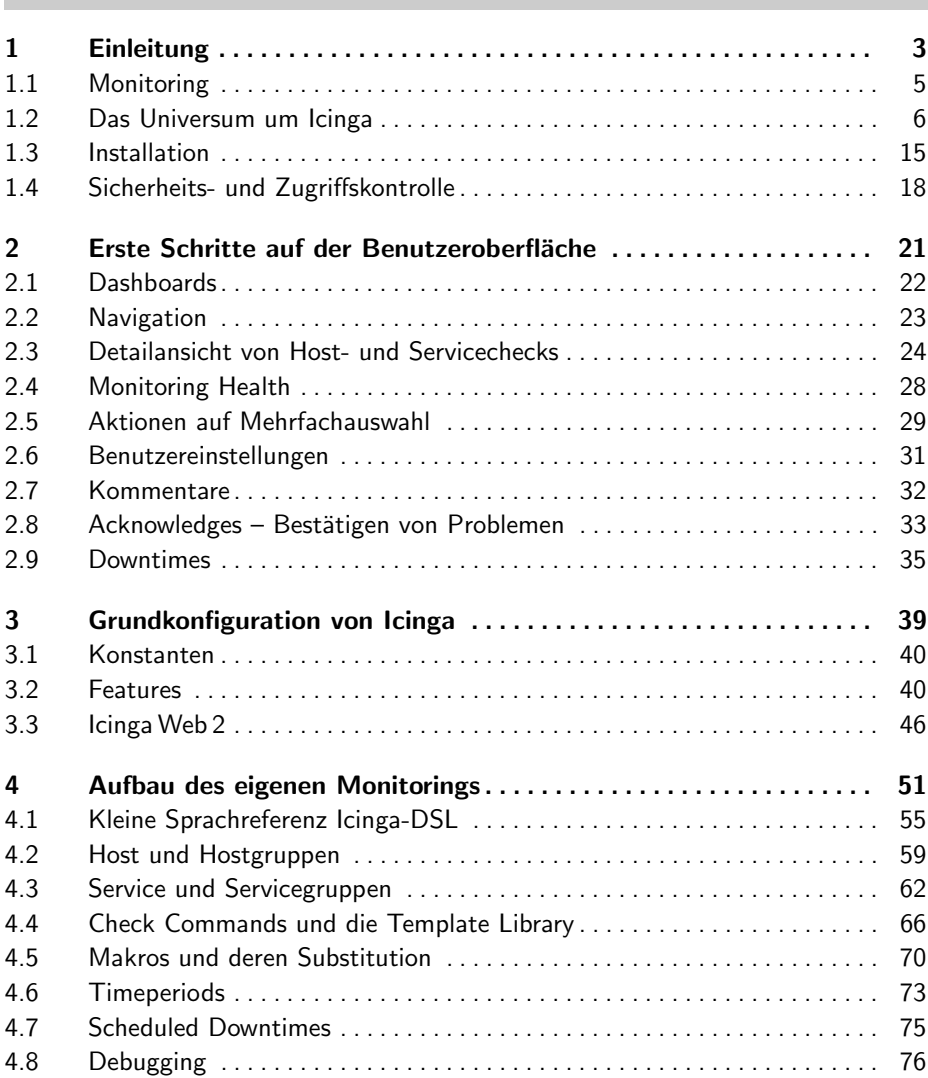

### II Betriebssystemuberwachung ¨ 81

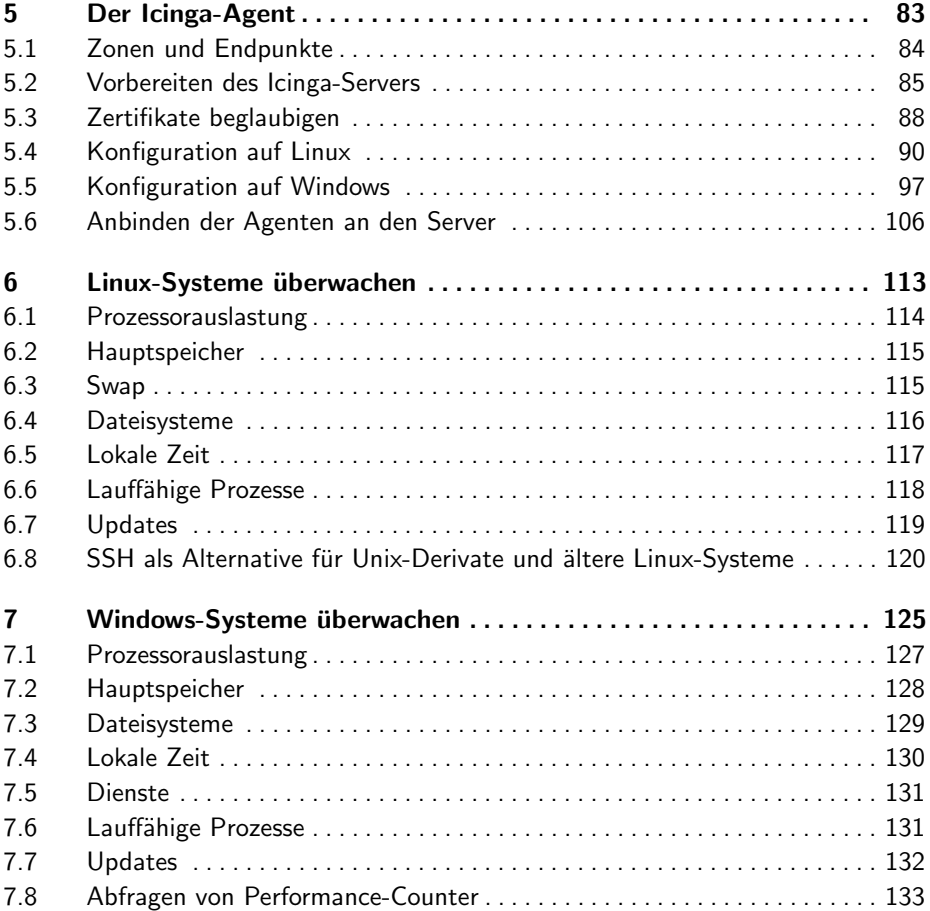

### **III** Fortgeschrittene Themen 135

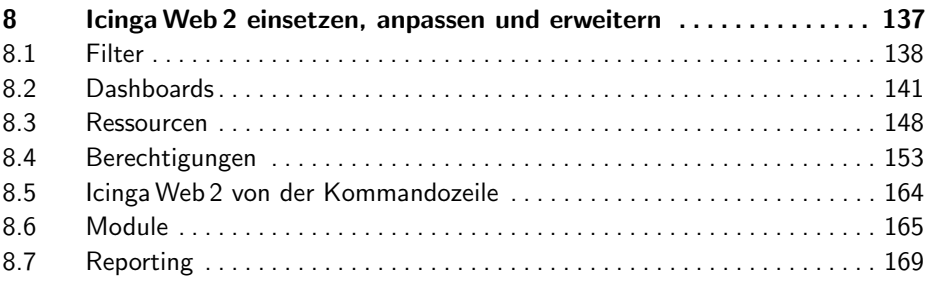

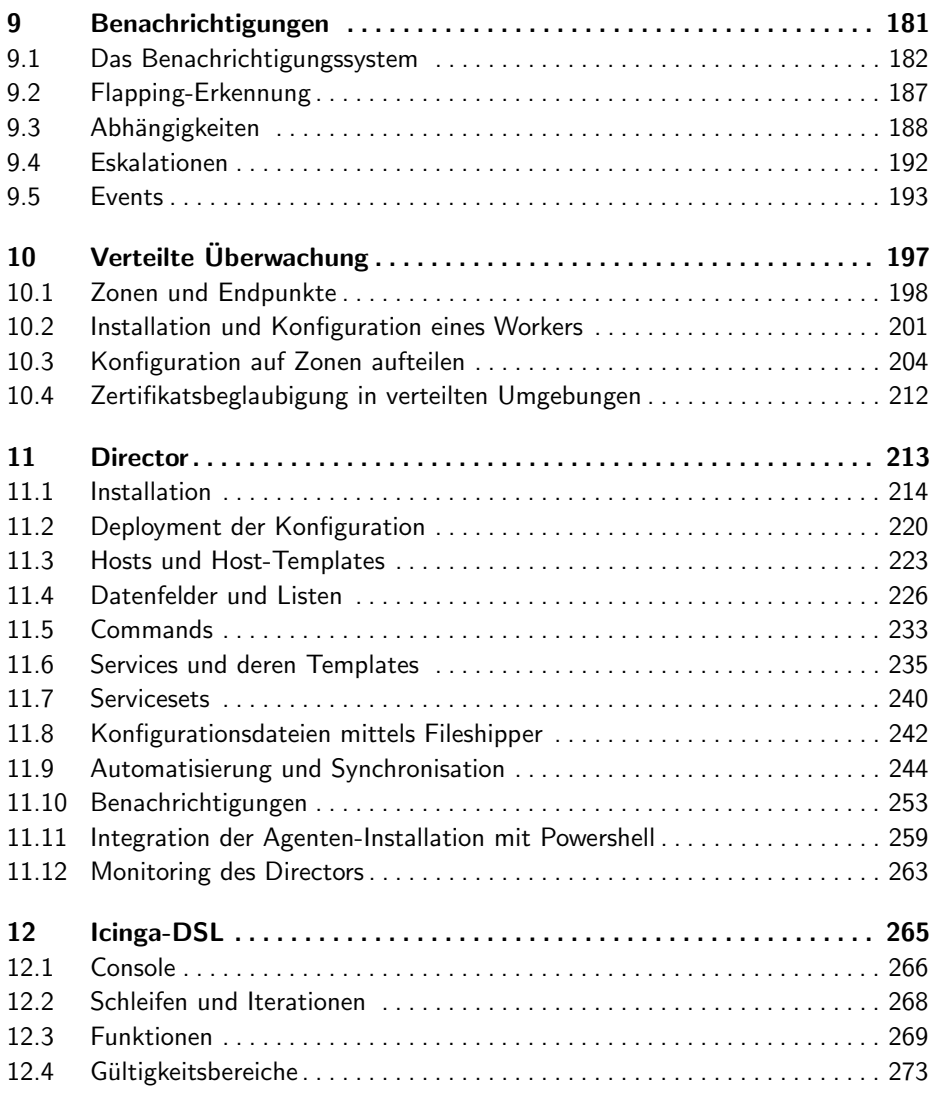

## **IV** Plugins für weitere Dienste <u>in 277</u>

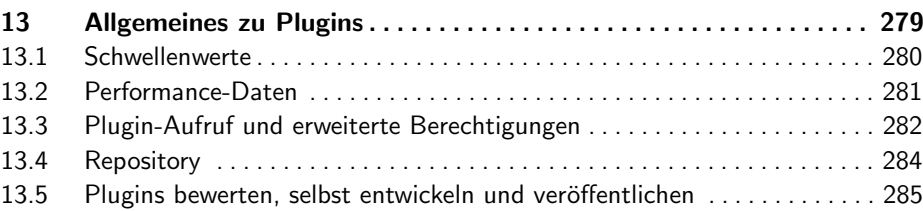

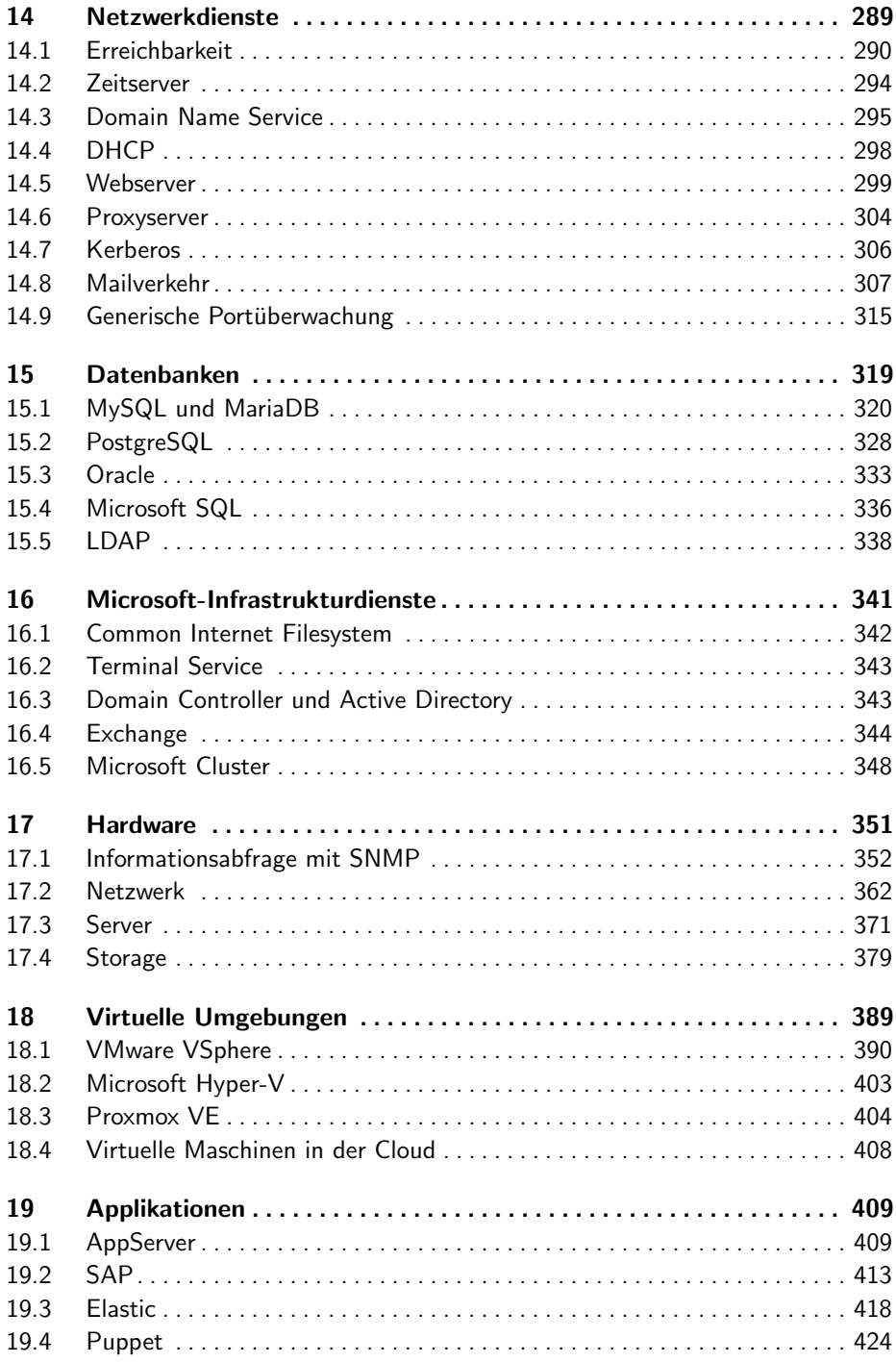

## V Integration 427

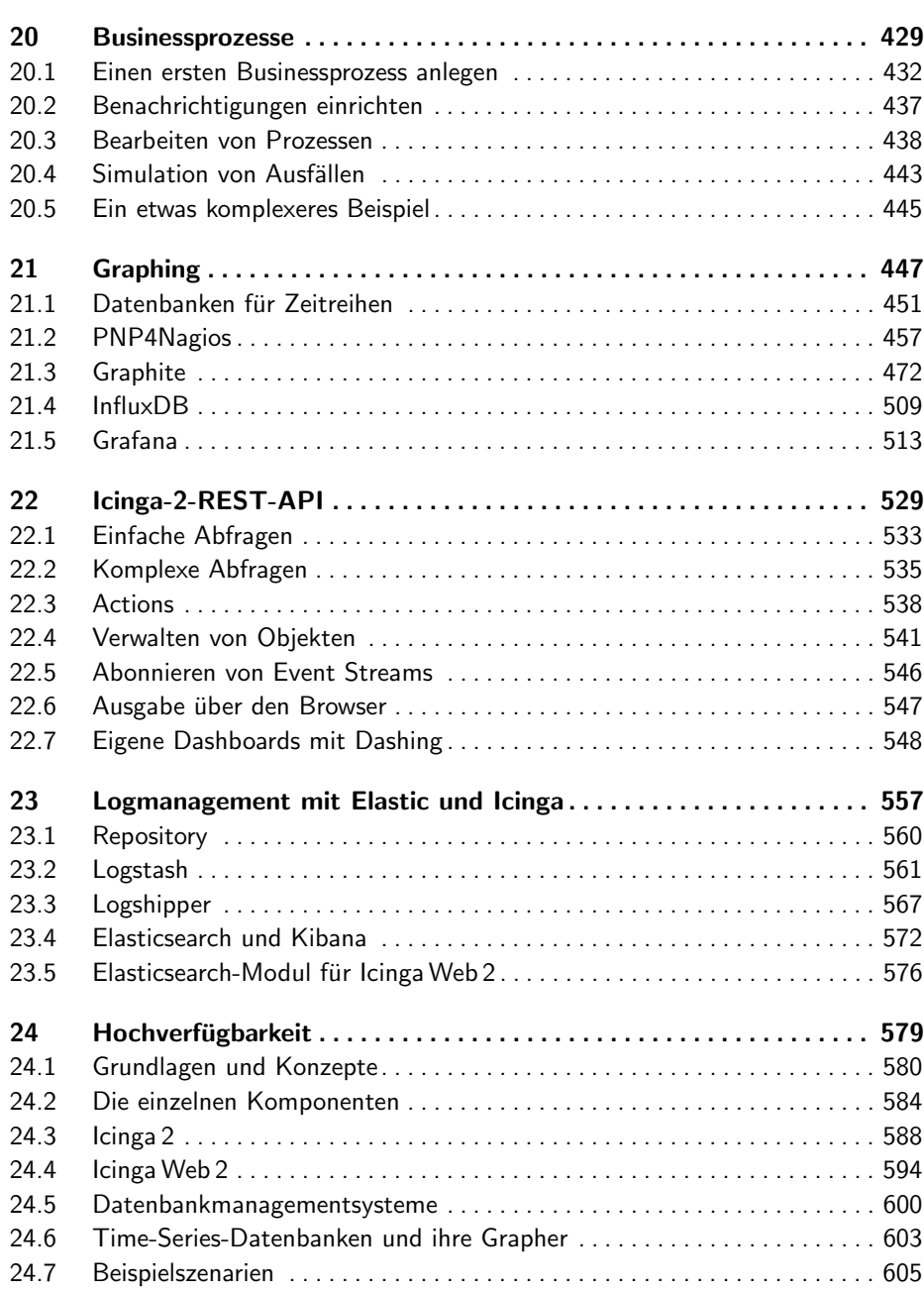

## Anhang

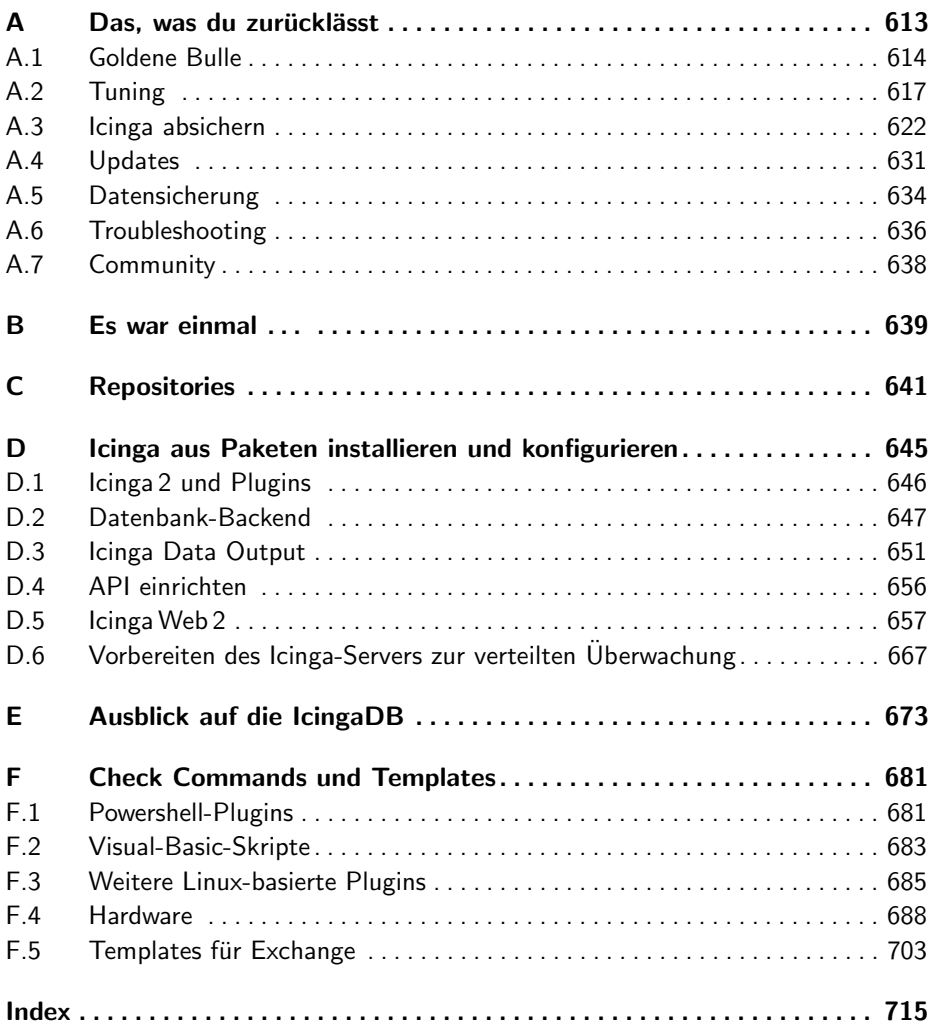

## 611